```
Table of Contents

what is String library functions in C:

Some commonly used string library functions in C:

1. strlen():
2. strcpy():
3. strcat():
4. strcmp():
5. strncmp():
6. strchr():
7. strstr():
8. sprintf():
```

## What Is String Library Functions In C:

- In C, the string library provides a set of functions that allow you to work with strings.
- These functions are declared in the header file.

# Some Commonly Used String Library Functions In C:

#### 1. strlen():

• Calculates the length of a string (excluding the null terminator).

```
#include <string.h>
size_t strlen(const char* str);
```

## 2. strcpy():

• Copies a string from one location to another.

```
C
```

```
#include <string.h>
  char* strcpy(char* destination, const char* source);
```

#### 3. strcat():

• Concatenates (appends) one string to the end of another.

```
C .
```

```
#include <string.h>
  char* strcat(char* destination, const char* source);
```

### 4. strcmp():

• Compares two strings and returns an integer indicating their relationship (lexicographically).

```
C 📜
```

```
#include <string.h>
int strcmp(const char* str1, const char* str2);
```

#### 5. strncmp():

Compares two strings up to a specified number of characters and returns an integer indicating their relationship.

```
C 📜
```

```
#include <string.h>
  int strncmp(const char* str1, const char* str2, size_t n);
```

#### 6. strchr():

• Searches for the first occurrence of a character in a string and returns a pointer to that location.

```
C 🖣
```

```
#include <string.h>
  char* strchr(const char* str, int character);
```

#### 7. strstr():

• Searches for the first occurrence of a substring in a string and returns a pointer to that location.

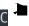

```
#include <string.h>
```

```
char* strstr(const char* str1, const char* str2);
```

#### 8. sprintf():

• Formats and stores a series of characters into a string (similar to printf).

```
c 🕨
```

```
#include <stdio.h>
int sprintf(char* str, const char* format, ...);
```

#### Related posts:

- 1. C prgoram to convert inch to feet
- 2. C program to convert KM to CM
- 3. C program to convert meter to centimeter
- 4. C program to calculate remainder, difference, division, product
- 5. C program to use printf() without semicolon "; "
- 6. C program to swap two numbers using 2 variables
- 7. C program to find nth term using Arithmetic progrssion
- 8. C program to find sum of first n even positive numbers
- 9. C program to calculate sum of first n even numbers
- 10. C program to find nth odd number
- 11. C program to find sum of first n odd positive numbers
- 12. C program to calculate perimeter and area of a rectangle
- 13. C program to calculate perimeter and area of a square
- 14. C program to calculate Perimeter and Area of Circle

- 15. Function in C Programming
- 16. C Programming Q & A
- 17. Main function in C Programming Q and A
- 18. Void main in C Programming
- 19. Variables Q and A in C Programming
- 20. Write a C Program to find the percentage of marks?
- 21. Write a c program to find age of a person?
- 22. Write a c program to get table of a number
- 23. What is Break statement in C Programming?
- 24. Write a c program to generate all combinations of 1, 2 and 3 using for loop.
- 25. Write a C program to print all the prime numbers between 1 to 50.
- 26. Write a C program to get factorial of a number?
- 27. What is user defined function in C programming?
- 28. Difference between C and C++ Programming?
- 29. Difference between C, C++ and Java Programming
- 30. C program addition of numbers using pointer
- 31. C Syntax
- 32. Comments in C
- 33. Variables in C
- 34. Data types in C
- 35. Format specifiers in C
- 36. Type Conversion in C
- 37. Constants in C
- 38. Operators in C
- 39. Pre and Post Increament Practice Problems
- 40. Pre and Post Increament
- 41. Array in C

- 42. C Introduction
- 43. C Get Started
- 44. C Pointers
- 45. C History
- 46. C Program Compiling and running
- 47. C While loop
- 48. C Do While Loop
- 49. C For loop
- 50. break and continue statement
- 51. Control Statements in C
- 52. C if-else ladder
- 53. C if statements
- 54. C 2-Dimensional array
- 55. C Functions
- 56. C Functions Categories
- 57. C Actual Arguments
- 58. Write a program that prints the message "Hello, World!"
- 59. Write a program that asks the user to enter two numbers, and then prints the sum of those two numbers.
- 60. Write a program that asks the user to enter a number and then determines whether the number is even or odd.
- 61. Write a program that swaps the values of two variables.
- 62. Write a program that asks the user to enter a number and then calculates and prints its factorial.
- 63. Write a program that asks the user to enter a number N and then prints the first N numbers in the Fibonacci sequence
- 64. Write a program that swaps the values of two variables without using a temporary

#### variable

- 65. Converts a number into integer, float, and string
- 66. Program to find the length of the string
- 67. Program to convert string to uppercase or lowercase
- 68. Program to prints the numbers from 1 to 10.
- 69. What is identifier expected error
- 70. Difference between static and non static methods in Java
- 71. C String Input
- 72. C Character input
- 73. C Programming Variables MCQ
- 74. Object & Classes
- 75. C Programming find the output MCQs